#### Help:Subpages

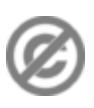

**Important note:** When you edit this page, you agree to release your contribution into the **public domain**. If you don't want this or can't do this because of license restrictions, please don't edit. This page is one of the *Public Domain Help Pages*, which can be freely copied into fresh wiki installations and/or distributed with Foresight Wiki software; see [Help:Contents](http://eiwiki.ro/wiki/Help:Contents) for an overview of all pages.

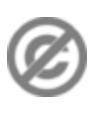

**Subpages** introduce some hierarchical organization into wiki pages, with levels of the hierarchy separated by slashes (/).

# **Contents**

- [1 Where it](#page-0-0)
- [works](#page-0-0)
- <u>[2 How it](#page-0-1)</u> [works](#page-0-1)
- <u>[3 Use of](#page-0-2)</u>
- [subpages](#page-0-2)
- [4 See also](#page-1-0)

### <span id="page-0-0"></span>**Where it works**

By default, MediaWiki's subpage feature is turned off in the main namespace, but can be used on [talk pages](http://eiwiki.ro/wiki/Help:Talk_pages) and [user pages](http://eiwiki.ro/wiki/Help:User_page). See [Help:Namespaces.](http://eiwiki.ro/wiki/Help:Namespaces) In namespaces where the feature is switched off, any slashes (/) within a page name are simply part of the page name and do nothing special.

#### <span id="page-0-1"></span>**How it works**

Slashes (*f*) within a page name break the page into parent and subpages, recursively, e.g.:

- **Help:Subpages** this page
- [Help:Subpages/subpage](http://eiwiki.ro/wiki/Help:Subpages/subpage)  child page
- [Help:Subpages/subpage/sub-subpage](http://eiwiki.ro/wiki/Help:Subpages/subpage/sub-subpage)  grandchild page

Note that the part of page names after a slash is case sensitive including the first letter.

In subpages, a link back to antecedent pages will automatically appear at the top. These links do not appear, however, if the antecedent pages have not yet been created.

## <span id="page-0-2"></span>**Use of subpages**

There are various uses for the subpage feature. Some of the typical usages of subpages are:

- to create archives of old discussions under a [talk page](http://eiwiki.ro/wiki/Help:Talk_pages)
- to create scratchpad editing spaces under a [user page](http://eiwiki.ro/wiki/Help:User_page)
- to create other language versions of a document in multilingual wikis

Subpages are useful for organising information hierarchically. On the other hand, subpages tend to have a long name that is hard to remember, so it may be more user-friendly to use them as little as possible. You can also

#### Help:Subpages

organize pages with the category feature, which is more suitable for creating a hierarchical network of information.

**Tip for wiki admins:** You can specify the namespaces to have the subpage feature enabled with \$wgNamespacesWithSubpages array.

## <span id="page-1-0"></span>**See also**

• [Help:Variables#Page names](http://eiwiki.ro/wiki/Help:Variables#Page_names)